## **تغییر کد معرف در بروکر فیبوگروپ**

برای تغییرIB ، درخواست خود را در **کابین شخصی** )**قسمت پیامهای شخصی**( ارسال کنید. طبق عکس زیر مراحل را انجام دهید.

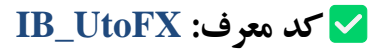

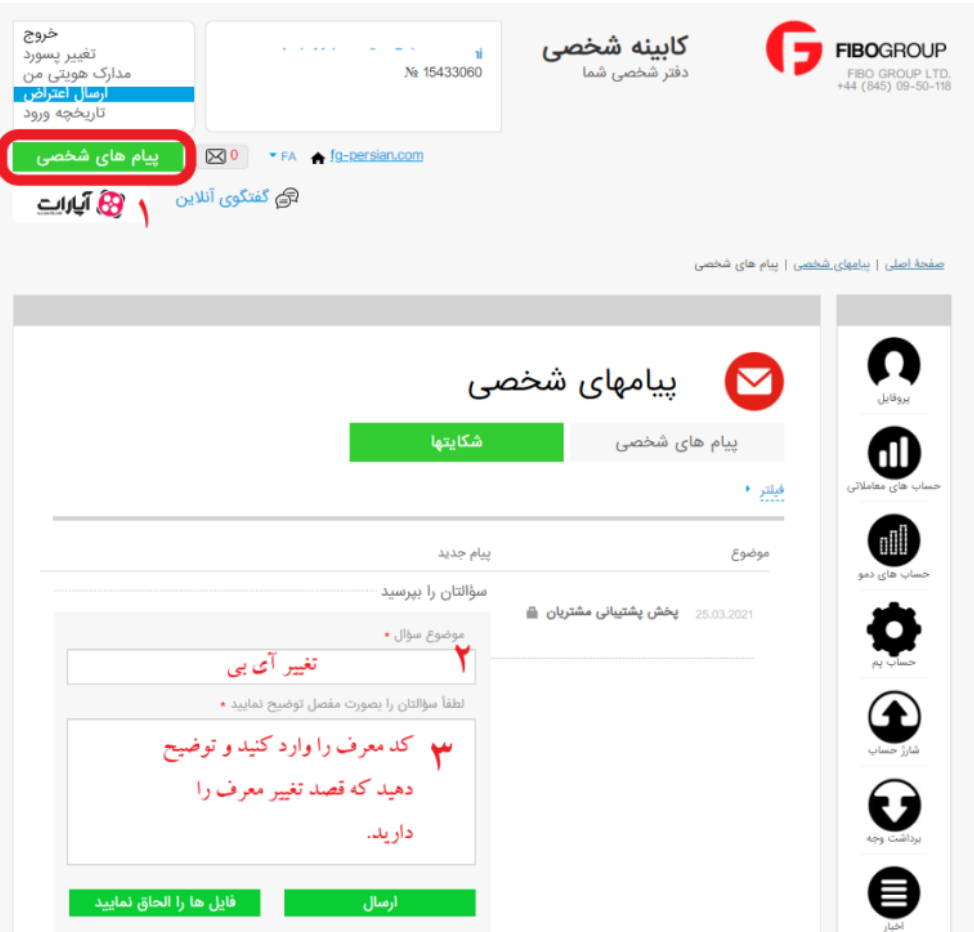

و یا لینک زیر را برای پشتیبان از طریق ایمیل ارسال نمایید:

[https://fg-persian.com/?ref=IB\\_UtoFX](https://fg-persian.com/?ref=IB_UtoFX)

ایمیل پشتیبان فیبوگروپ: com.fibogroup@farsi

**اگر از قبل حساب نداری د برای افتتاح حساب روی لینک زی ر کلیک کنید:**

**[افتتاح حساب در بروکر فیبوگروپ](https://fg-persian.com/?ref=IB_UtoFX)**

✓ **با قرار دادن ما به عنوان معرف، هیچ تغییری در اسپرد و کمیسیون شما ایجاد نمیشود. از این طریق شما بدون پرداخت هزینه می توانید به دورهها، تحلیل و سیگنالهای مجموعه یوتوبروکرز دسترسی داشته باشید.**

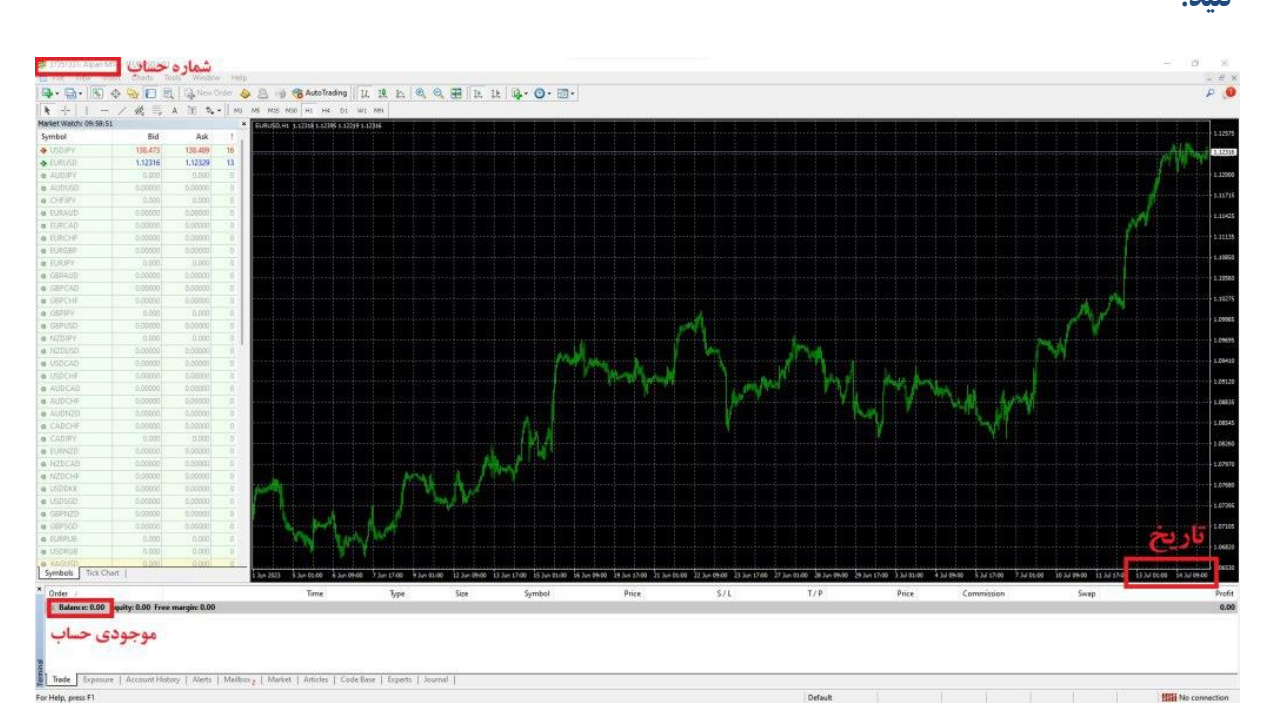

✅**بعد از انجام مراحل باال و تایید حساب شما توسط بروکر ، برای فعالسازی اشتراک عکسی مشابه زیر ارسال کنید:**

**لطفا طبق توضیحات زی ر از متاتری در ی ک عکس ارسال کنی د:**

- نمونه عکس قابل قبول
- -1 عکس ارسالی باید با **تاریخ** ارسال آن روز مطابقت داشته باشد.
	- -2**شماره حساب** در عکس کامال خوانا باشد.
	- -3**موجودی حساب** شما در عکس قابل مشاهده باشد.

**ارسال عکس از طریق تیکت در پنل کاربری و یا به آیدی زیر در تلگرام:** 

**<https://t.me/UtoFXBrokers>**

✓ **پس از ارسال عکس و بررسی حساب شما، تایید و رد درخواست از طریق ارسال تیکت در درسایت/پیام در تلگرام اطالع رسانی خواهد شد.**